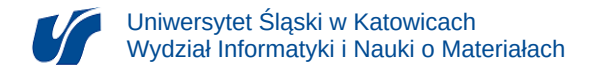

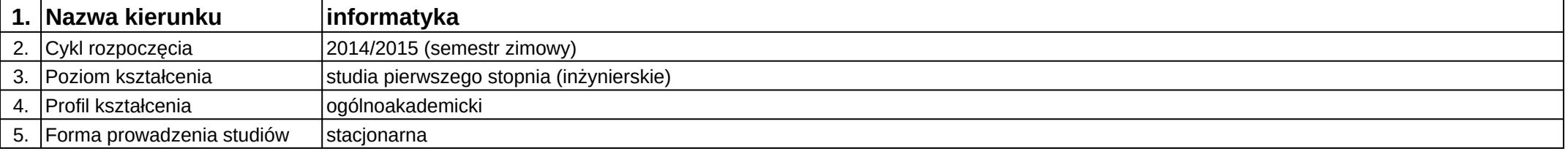

## **Moduł kształcenia:** Technologie server-side

**Kod modułu:** 08-IO1S-13-6W29

## **1. Liczba punktów ECTS:** 5

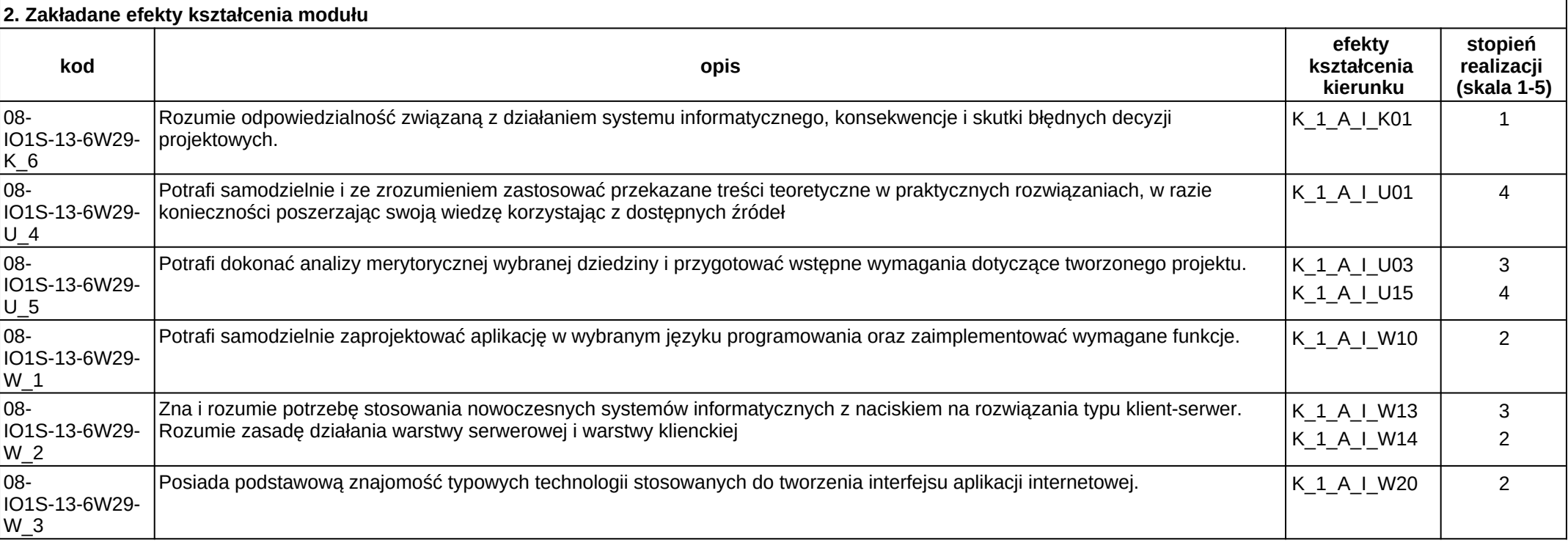

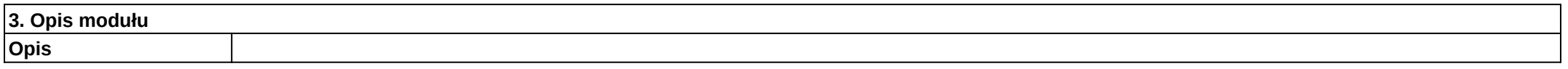

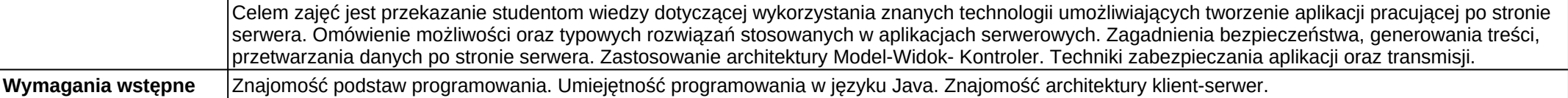

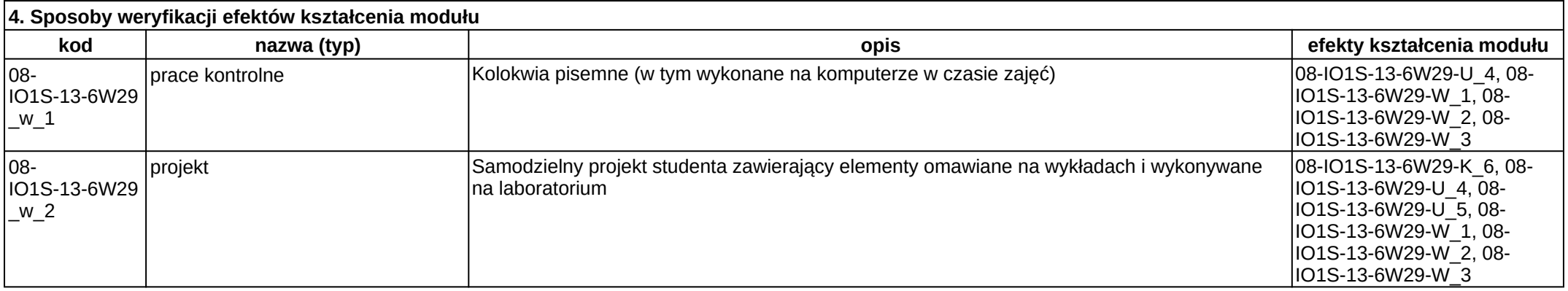

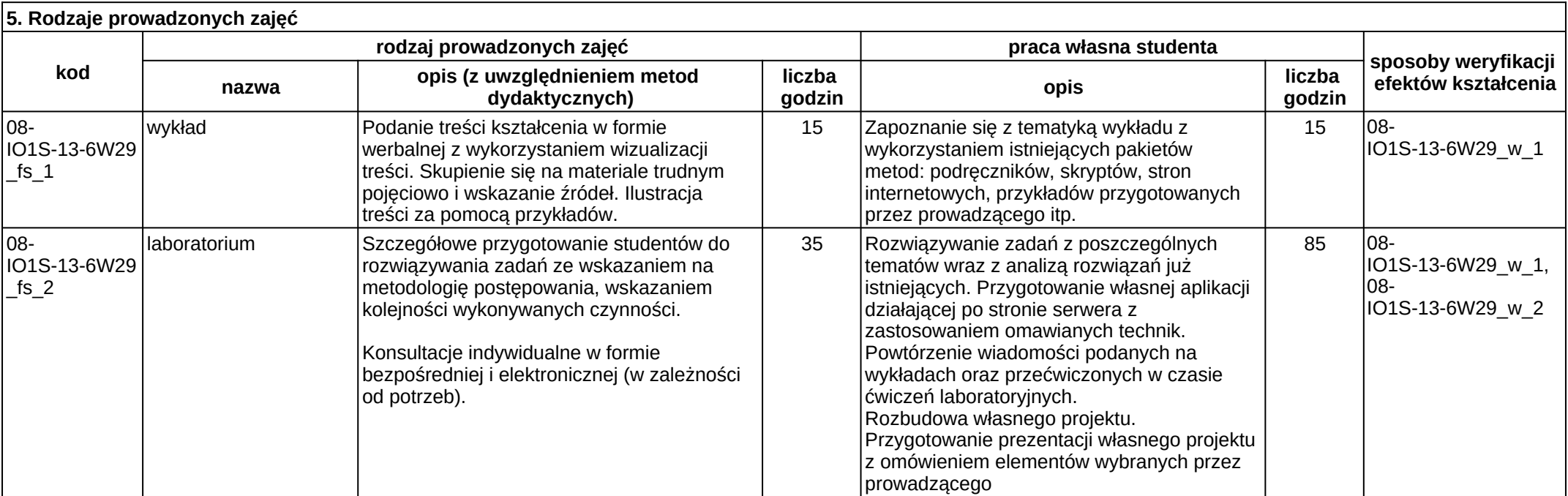